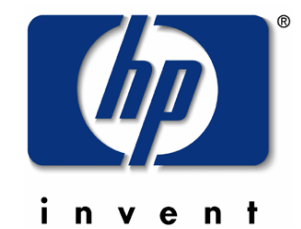

# **Database** Update

Vikram Kumar B T **CSY** 

Aug 2001

**Enhancements** included in 6.5 Exp. 2 & 7.0 Exp. 1

•Increase limits of a database •Support of dataset size > 80GB •Support find by record number in QUERY

•Native QUERY allows runtime PARM=%777

•Support ANSI SQL AS clause in select statement

### **Increase limits of a database**

•Increase number of datasets per database to 240 •Increase number of items per database to 1200 •Increase number of paths (from master to detail) to 64

•**New version of DBSCHEMA allows higher limits**

•**Rootfile version will be 'C'5 if datasets/items/paths exceed old limits**

•**Applications need to increase buffer size for DBINFO mode 103, 203, 204 and 301**

•**For debugging purpose, DBUTIL flag available >>ENABLE basename FOR OLDINFOLIMITS**

•**DBCONTROL mode 20 allows applications to negate the DBUTIL setting in the specific DBOPEN**

•**Old apps, DB has old limit : continue to work** •**Old apps, DB has higher limits :data MAY overrun the buffer, apps MAY abort**

•**Old apps, DB has higher limits, flag set :DBINFO returns error -270**

**<<new apps : increase buffer, call DBCONTROL 20>> New apps, DB has old limit : continue to work** •**New apps, DB has higher limits : DBINFO returns larger buffer**

•**New apps. DB has higher limits, flag set : DBINFO returns lager buffer**

### **Support of dataset size > 80 GB**

Using 24bit/8bit record name format as the internal pointer limits the maximum dataset size to 80GB. Changing record name format to record number format allows dataset size greater than 80GB.

•Use record number instead of record name as the internal pointers

•Need to specify \$CONTROL LARGESET in DBSCHEMA to create a database in record number format

•Rootfile version will be 'C'6 to denote the database is in record number format

•Only one format allowed for a given database

•Use DBBIGSET.PUB.SYS to migrate databases

•DBINFO mode 406 tells what are the features used

•DBUTIL >>SHOW basename ALL will display

DBINFO mode 406, 17th element: bit 0..15 where 15 is the rightmost bit bit 9 : higher limit bit 10: record number format bit 11: not use bit 12: MDX bit 13: B-tree bit 14: Jumbo bit 15: DDX

Rootfile version in Rootfile record 0

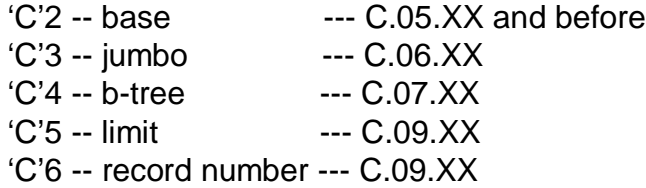

### **Find by Record number in QUERY**

- •Record number is preceded by a # sign
- •Default record number is a decimal number
- •Record number can be an octal (preceded by %) or a hexadecimal value (preceded by \$)
- •Examples: to read the fifteenth record in the dataset **INVOICES** 
	- FIND INVOICES.#15
	- FIND INVOICES.#%17
	- FIND INVOICES.#\$f

User can find a specific record by giving a record number after the dataset name >FIND datasetname.#recordnumber QUELXD6 Oct 2000 D.03.17

Also Support for new IMAGE Limits

## **Display percent completion in QUERY**

•New command VERBOSE to enable the report

•New command TERSE to disable the report (this is default)

•Enhance command SHOW to show VERBOSE and SHOW ALL to display all options

•Use SETVAR HP\_QUERY\_PROGRESS\_INTERVAL nnn to set the time interval. The value nnn is 1 to 65000 in seconds, with the default is 30 seconds

•Patch QUELXJ0 released

Query/iX will give a progress report during long database retrievals for commands such as FIND, SUBSET or MULTIFIND:

aaa ENTRIES AFTER bbb RECORDS OUT OF ccc IN STEP ddd OF eee

### **Other QUERY Patches •QUELXP5 Apr 2001 D.03.20**

Report Reals trailing zero fix

QUERYCM is no longer being updated (still 3.17) and will be deleted in the future.

•QUELXE9 Dec 2000 D.03.18 Business Basic Floating Decimal Fix

•QUELXJ0 Feb 2001 D.03.19 Progress Reporting Enhancement VERBOSE/TERSE Commands SHOW Improved - All option Performance enhancements

**Query has done a FIND of 16,700,000 records (the FIND Limit) on a 979-100 under MPE/iX 6.5 with Jamaica discs in under 14 minutes. (MUSIC database)**

## **Enhancements** ready to test/ submit

•Large file dataset •TurboIMAGE scalability II •Increase Allbase limits •Allow one store procedure to call another store procedure •IMAGE/SQL NOAUTOs

•(Allbase Auto-increment)

### **Large file data set**

•\$CONTROL LFDS in DBSCHEMA to create large file dataset, which is default

•May need \$CONTROL LARGESET if the capacity is too big

•The maximum large file dataset size is 128GB, if exceeds, need to make the dataset jumbo

•Large file dataset and jumbo dataset cannot co-exist in the same database

•Rootfile version will be 'C'7 and bit 8 will be true if database has at least one large file dataset

•Basic migration tool : DBLOAD/DBUNLOAD to disk

For a dataset larger than 4GB, use MPE large file feature instead of jumbo dataset.

## **TurboIMAGE scalability II**

Put/Delete semaphore •Used to serialize DBPUT/DBDELETE/DBUPDATE activities •One semaphore per database Usage of put/delete semaphore •Control the modification to the dataset file label •Cover XM rollback at intrinsic level •Avoid deadlock between data block locks •Manage dynamic dataset expansion DSEM •Group related datasets together •Different group can be modified concurrently

### Divide Put/Delete semaphore down to block level

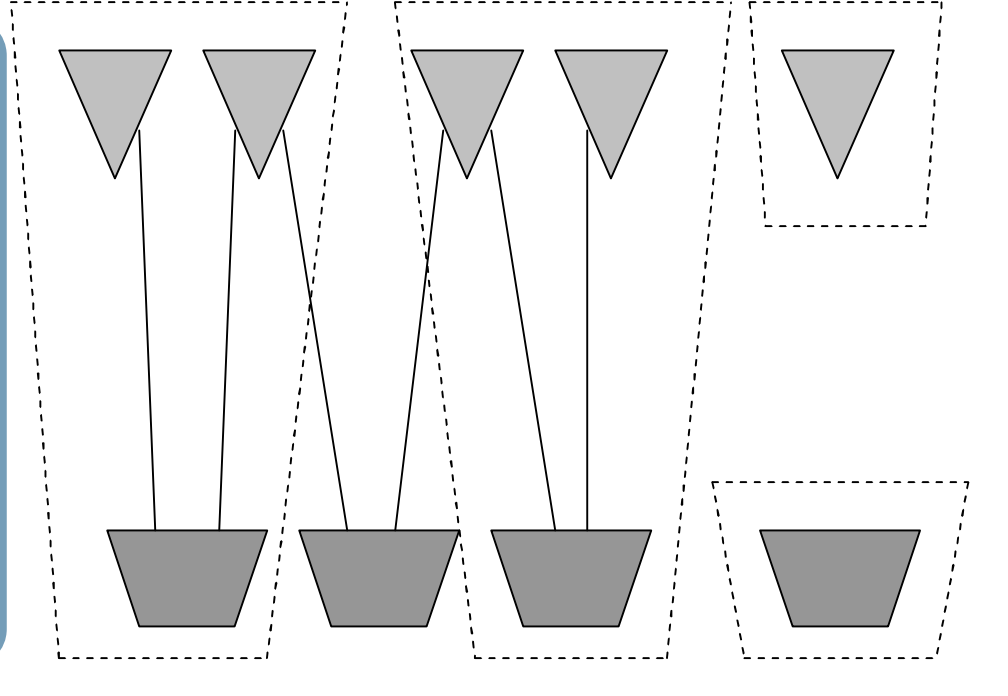

## **TurboIMAGE scalability II**

### **0th entry**

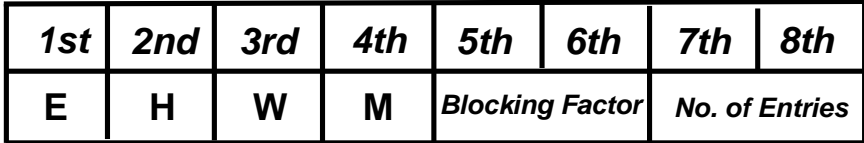

•Lock dependency semaphores (one for each dataset) one at a time

•lock all the necessary data blocks •release the dependency semaphore •Release all the data block locks at end of intrinsic •EHWM introduced for detail dataset •EHWM resides in dataset user label, starts from 15th double word (1 base) •each EHWM has 21 entries, each entry represents a block, with the 1st entry as a header •each entry occupies 8 bytes •allocated when the first DBPUT (if EHWM enabled) access the dataset •deallocate when user disable EHWM •DBUTIL >>ENABLE basename FOR EHWM

### **Nth entry**

**.** 

**.**

**.**

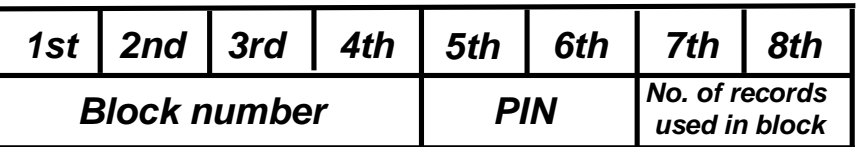

### **Increase Allbase limits**

### *Allbase/SQL H0*

### *Under beta testing*

•Increase number of pages for runtime control block from 2000 to 6000 •Increase number of concurrent transactions from 250 to 750

## **SP Calling SP**

CREATE PROCEDURE [Owner.]ProcedureName [LANG = languagename]

[(ParameterName ParameterDataType

CREATE PROCEDURE [Owner.]ProcedureName [LANG = ProcLangName]

[(ParameterDeclaration [, ParameterDeclaration] [...])]

[WITH RESULT ResultDeclaration [, ResultDeclaration] [...]]

AS BEGIN

ProcedureStatement;

EXECUTE PROCEDURE [Owner.]ProcedureName

[(ActualParameter) [,...]]

where  $ActualParameter =$ 

[ParameterName = ] ParamaterValue [OUTPUT [ONLY]]

[...] END ;

[IN DBEFileSetName]

### **SP Calling SP**

where ParameterDeclaration =

```
ParameterName ParameterType [LANG = ParameterLanguage]
```
[DEFAULT DefaultValue] [NOT NULL] [OUTPUT]

where ResultDeclaration =

```
ResultType [LANG = ResultLanguage] [NOT NULL]
```
**Example:**

CREATE PROCEDURE ReportMonitor (PartNumber CHAR(20) ) AS

BEGIN

EXECUTE PROCEDURE RemoveParts(:PartNumber);

RETURN ::sqlcode ;

END ;

Constraints : Return Value from Execute Procedure within the Create Procedure can't be assigned to variable.

### **Extra enhancement**

•For auditing from the log file

•Users use the same logon with different session name

•No userident being passed through password/userident parameter of DBOPEN call

•DBUTIL flag >>ENABLE basename FOR FORCESESSION

Use session name as user identifier in the log file to help the auditors to differentiate users with the same logon.

### IMAGE/SQL NOAUTOs

• ATTACH [WITH OWNER] [noauto/ auto] [noautosplit/ autosplit]

• Automatic masters will not be attached in IMAGE/SQL 'ATTACH' command

• Automatic split of compound items will not be done

- Lab testing complete
- Call for beta testing
- Release vehicle to be identified
- NO AUTOVIEWS investigated
- Require Allbase DBCORE changes
- Not addressed now

## Investigation for making TurboIMAGE thread safe

### (TOP SIB ITEM)

### Three requests included:

• make TurboIMAGE thread aware and thread safe •make TurboIMAGE forkable •pass 'base ID' between processes

#### **Thread Characteristics:**

•**Thread has its own PIN** •**Thread has its own stack** •**Thread shares SR5 space**

#### **Problems for not being thread safe:**

•**Runtime control block** •**Global variables** •**Open files**

#### •Runtime Control Block (DBUX/DBU)

- One per DBOPEN
- transaction information
- locking information
- logging information
- current record pointers
- opened files
- trailer area

#### •Global Variables

- qlock\_trace
- bti\_global
- ccu\_global
- chunk\_control

#### •Open Files

- except rootfile, not using file system intrinsics
- maintain own current record pointers
- use SMCB

#### **Fork() Characteristics:**

•**Forked process inherits characters from its parent** •**Forked process has its own SR5** •**Duplicate some file system data structures and share some**

#### **Problems for forking:**

•**fork() will fail if DB opened** •**Runtime control block** •**Global variables** •**Open files**

#### •Runtime Control Block (DBUX/DBU)

- Not able to duplicate file system data structure of DBUX and DBU
- Many fields not suitable for sharing
- State of the process while forking

#### •Global Variables

- qlock trace
- bti\_global
- ccu\_global
- chunk\_control

#### •Open Files

- except rootfile, not using file system intrinsics
- maintain own current record pointers
- use SMCB

**Pass 'base ID' between processes:**

•**threads** •**forking/forked processes** •**father/son processes** •**unrelated processes**

#### •Pass 'base ID' means share DBU

- What if the receiving process already has the same DB opened?
- Who is the owner?
- What if process terminated?
- How to handle user logging?

**What is 'base ID'?**

•**An index into an array of DBUs this process has opened** •**Array resides in DBUX**

### **Options for Runtime Control Block**

- **Copying DBUX and DBU**
- **Sharing DBUX and DBU**

#### •Pros for Copying

- Separate current record pointers
- Distinct XM related data structures
- 'accessor entry' in DBG matches with no. of DBU
- Separate DBU trailer area
- Same process termination procedure

#### •Cons for Copying

- Time consuming to duplicate DBUs
- May have space problem in SR5 for threads
- May conflict the "inherit" concept

### **Options for Runtime Control Block**

- **Copying DBUX and DBU**
- **Sharing DBUX and DBU**

#### •Pros for Sharing

- The key concept for thread is sharing, so does DBU
- Share DBU will share open files
- Share DBU will share current record pointers

#### •Cons for Sharing

- Need mechanism to control the currency of XM and locking in DBU
- Need space control procedures to handle DBU trailer area
- Need extra space for log record belongs to different PIN
- Break the coherency among the DBOPEN, "accessor entry" and DBU

### **Feedback:**

•**If share, it shares current record pointer too. It is programmer's responsibility to handle it correctly**

•**For thread, concurrency is the key. Lock out other thread for the duration of a whole intrinsic is not acceptable**

•**To make fork() work is very important too**

### **Recommendation:**

•**Passing "base ID" between any two processes is too vague and ambitious**

•**If we do decide to implement, may implement in phases**

•**Thread should share DBUX/DBU**

•**Fork() should duplicate the DBUX/DBU**